Министерство сельского хозяйства Российской Федерации Федеральное государственное бюджетное образовательное учреждение высшего образования

«Самарский государственный аграрный университет»

#### ДОКУМЕНТ ПОДПИСАН ЭЛЕКТРОННОЙ ПОДПИСЬЮ

Сертификат: 3CB5CBC6D5B5D9AD6B4F2F8C1CA2B9D3 Владелец: Машков Сергей Владимирович Действителен: с 13.03.2023 до 05.06.2024

**УТВЕРЖДАЮ** Проректор по учебной, воспитательной работе и молодежной политике Ю.З. Кирова Freenot. Walnaegy 2023 r.

W WANTON SHOWS A TOWN

 $\mathcal{U} = \mathcal{V}$  and the set of  $\mathcal{U}$ 

# РАБОЧАЯ ПРОГРАММА ДИСЦИПЛИНЫ

#### ОП.02 Основы агрономии S Valence Monte Corp  $19.2$  (km  $\omega$ )

Специальность: 35.02.05 Агрономия Уровень подготовки: базовый Квалификация: агроном Форма обучения: очная

émes tri a visita

Кинель 2023

C. WELL-CHROTPARTMA ANCHIMATION

of the first of log passwords.

## **СОДЕРЖАНИЕ**

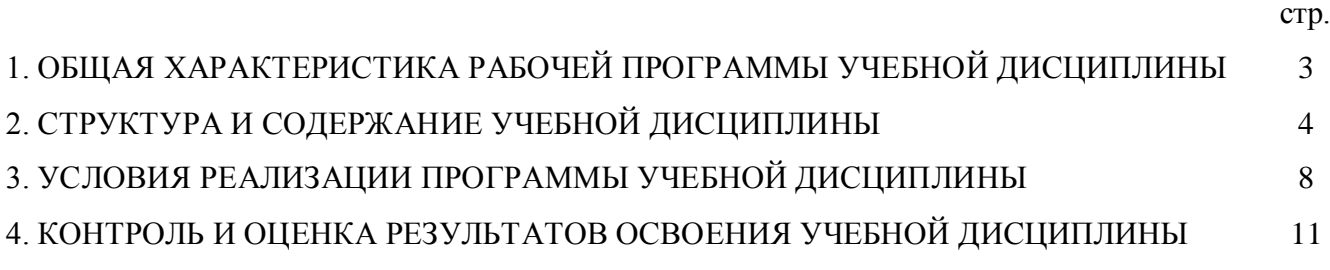

## **1. ОБЩАЯ ХАРАКТЕРИСТИКА РАБОЧЕЙ ПРОГРАММЫ УЧЕБНОЙ ДИСЦИПЛИНЫ**

## **1.1. Области применения рабочей программы**

Рабочая программа общепрофессионального цикла учебной дисциплины «Основы в агрономии» является частью основной профессиональной образовательной программы в соответствии с ФГОС СПО по специальности СПО 35.02.05 Агроном средней квалификации, входящей в состав укрупненной группы профессий, специальностей 35.00.00 Сельское, лесное и рыбное хозяйство.

## **1.2. Цель и планируемые результаты освоения дисциплины**

Целью освоения дисциплины «Основы агрономии» является формирование знаний о почве не только как о средстве производства, но и как о «живой» субстанции, обладающей показателями плодородия, создающей благоприятные условия для технологии возделывания сельскохозяйственных культур и формировании их качественного урожая.

Результатом освоения программы общепрофессионального цикла является овладение обучающимися видом профессиональной деятельности (ВПД): «Основы агрономии», в том числе профессиональными (ПК) и общими (ОК) компетенциями:

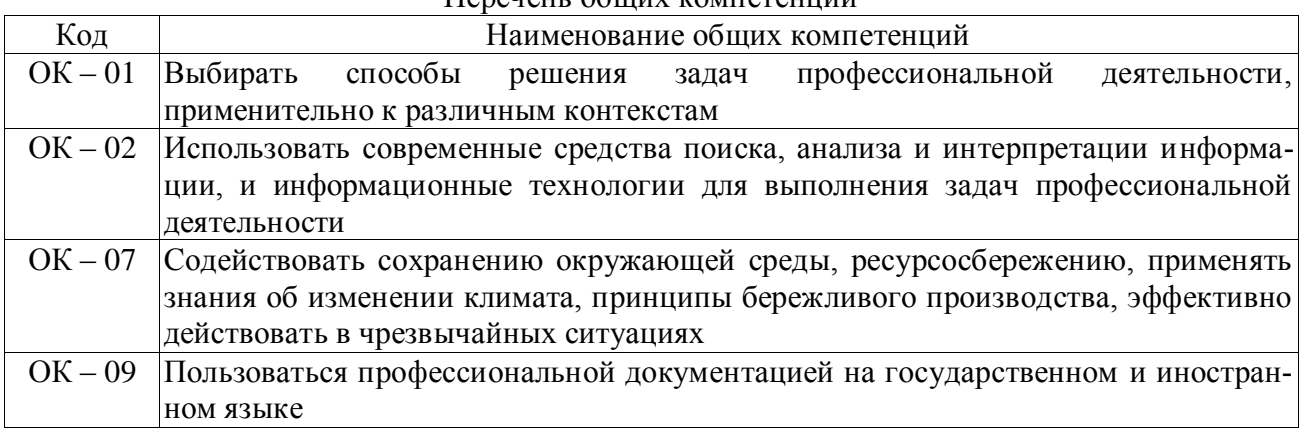

## Перечень общих компетенций

#### Перечень профессиональных компетенций

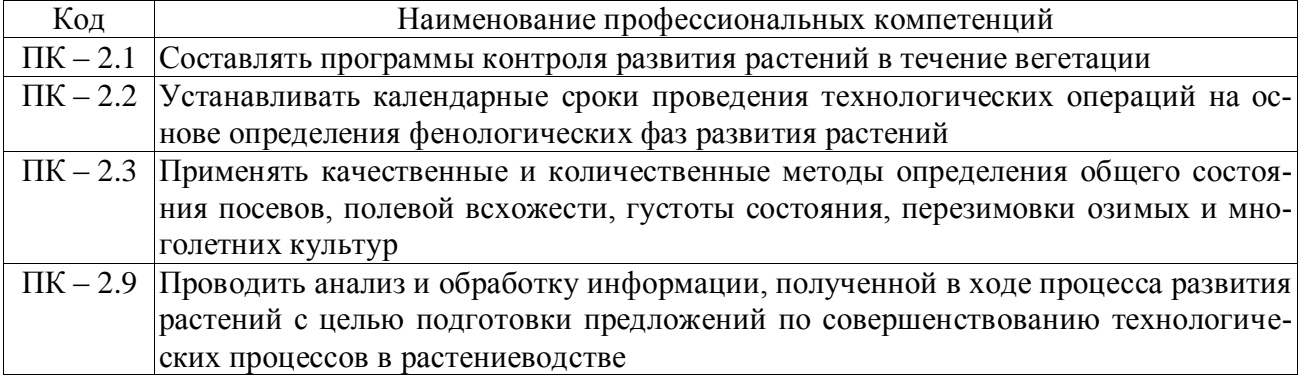

#### В результате освоения профессионального модуля обучающийся должен

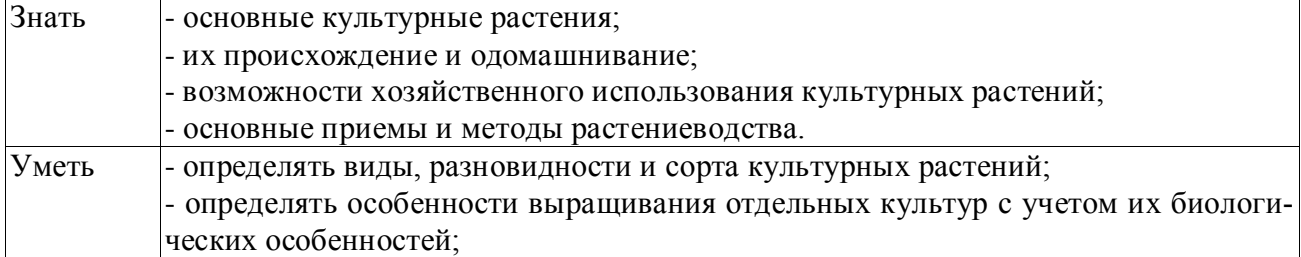

## **2. СТРУКТУРА И СОДЕРЖАНИЕ УЧЕБНОЙ ДИЦИПЛИНЫ**

## **2.1. Объем дисциплины и виды учебных занятий**

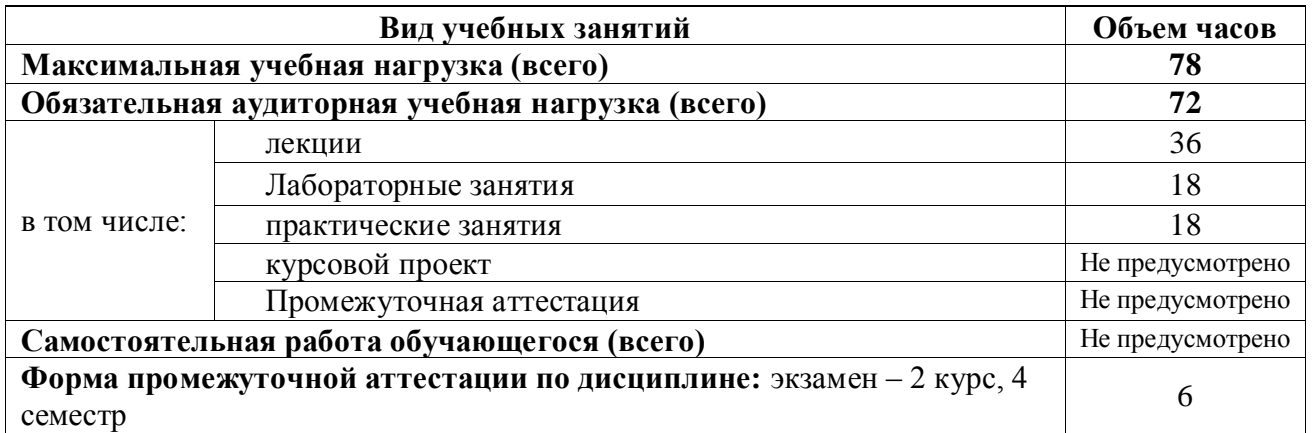

## **2.2. Тематический план и содержание учебной дисциплины**

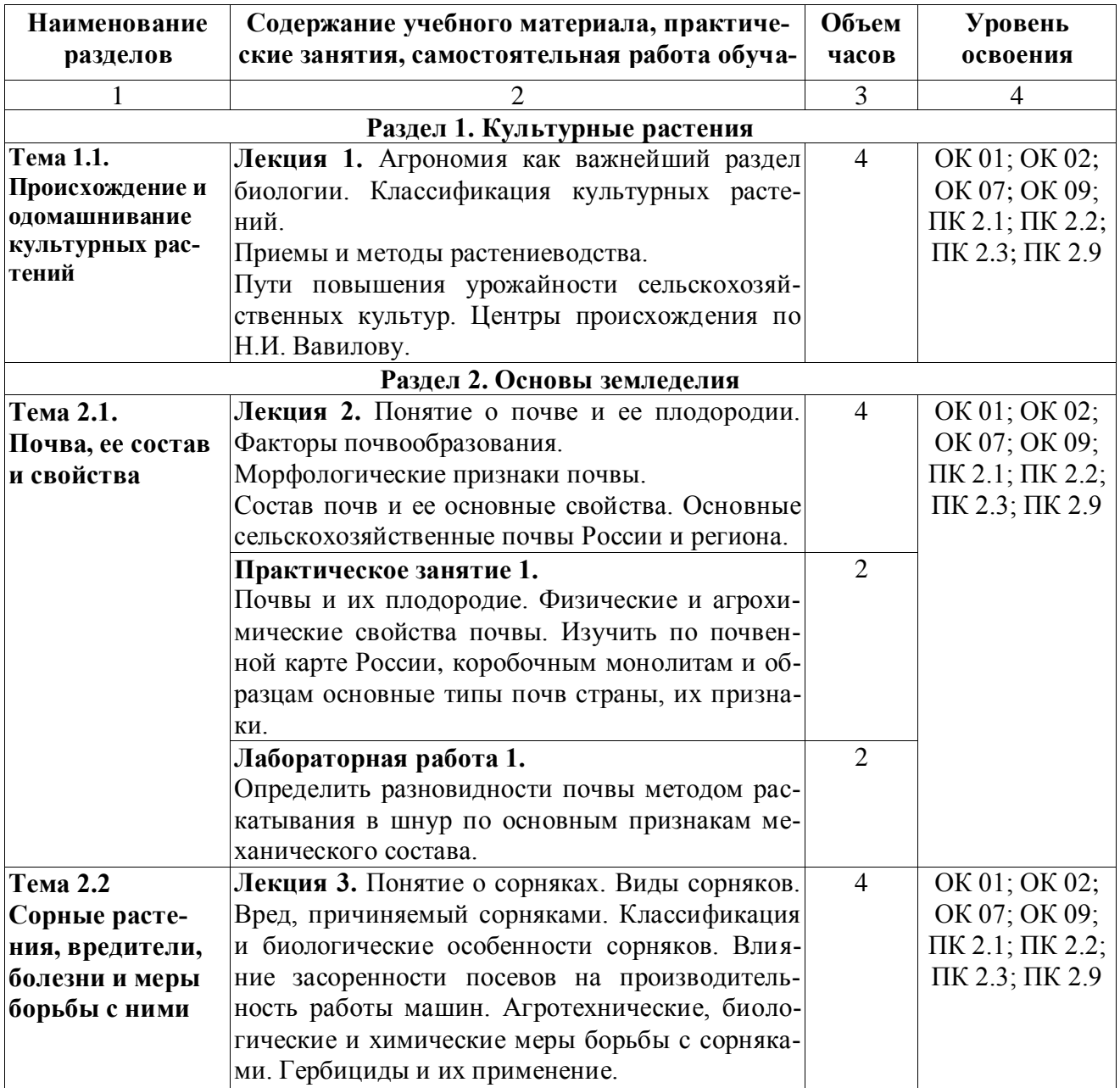

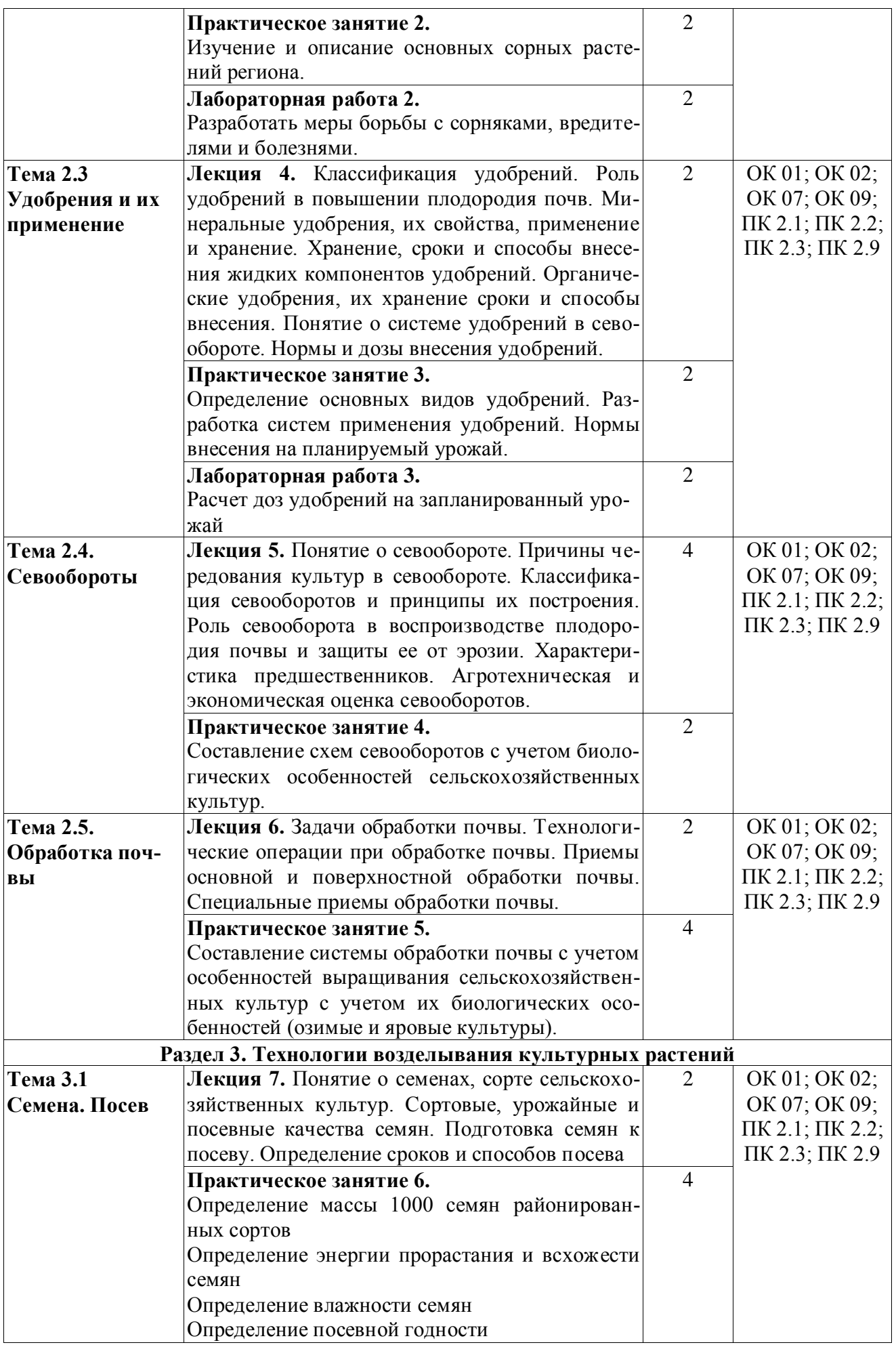

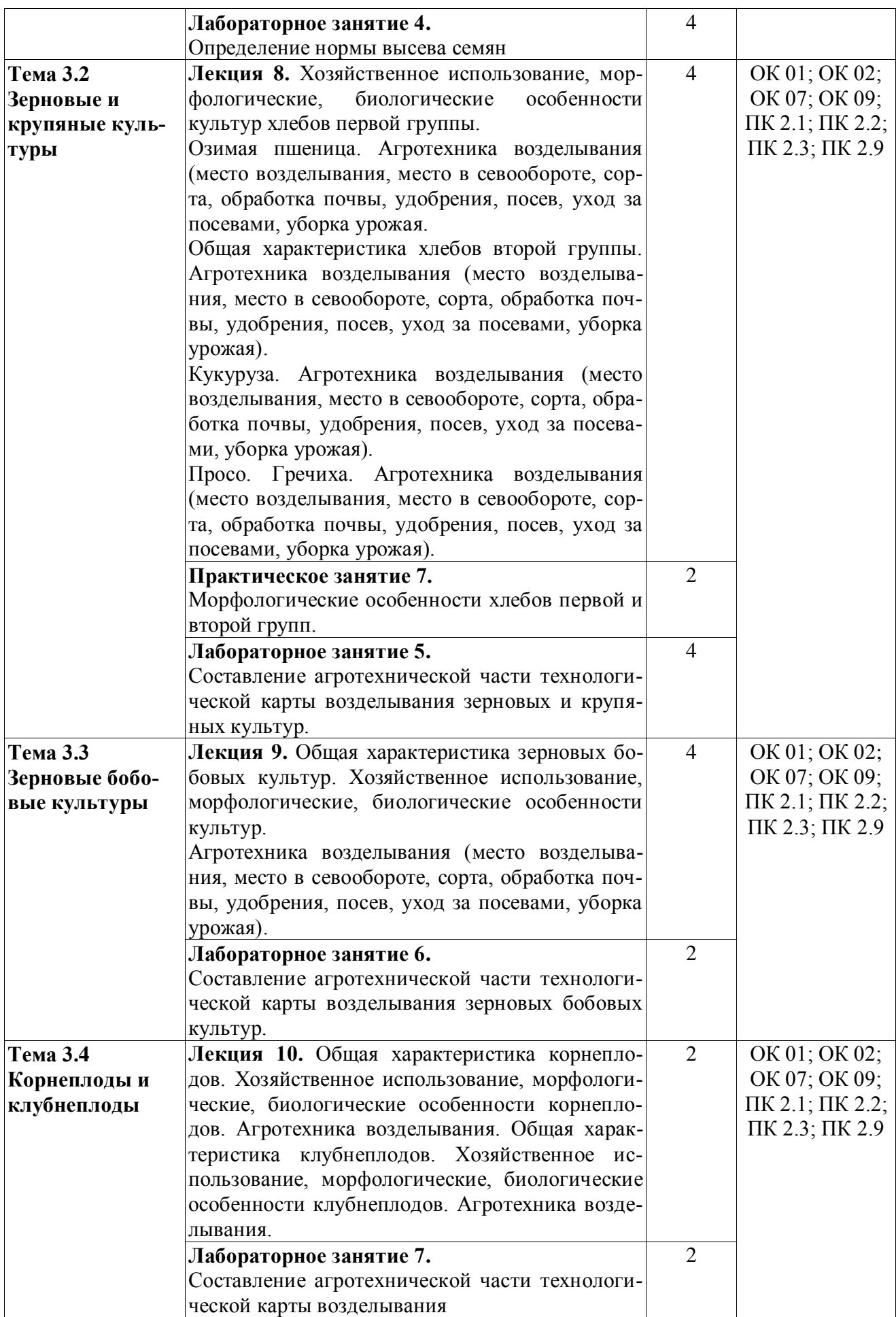

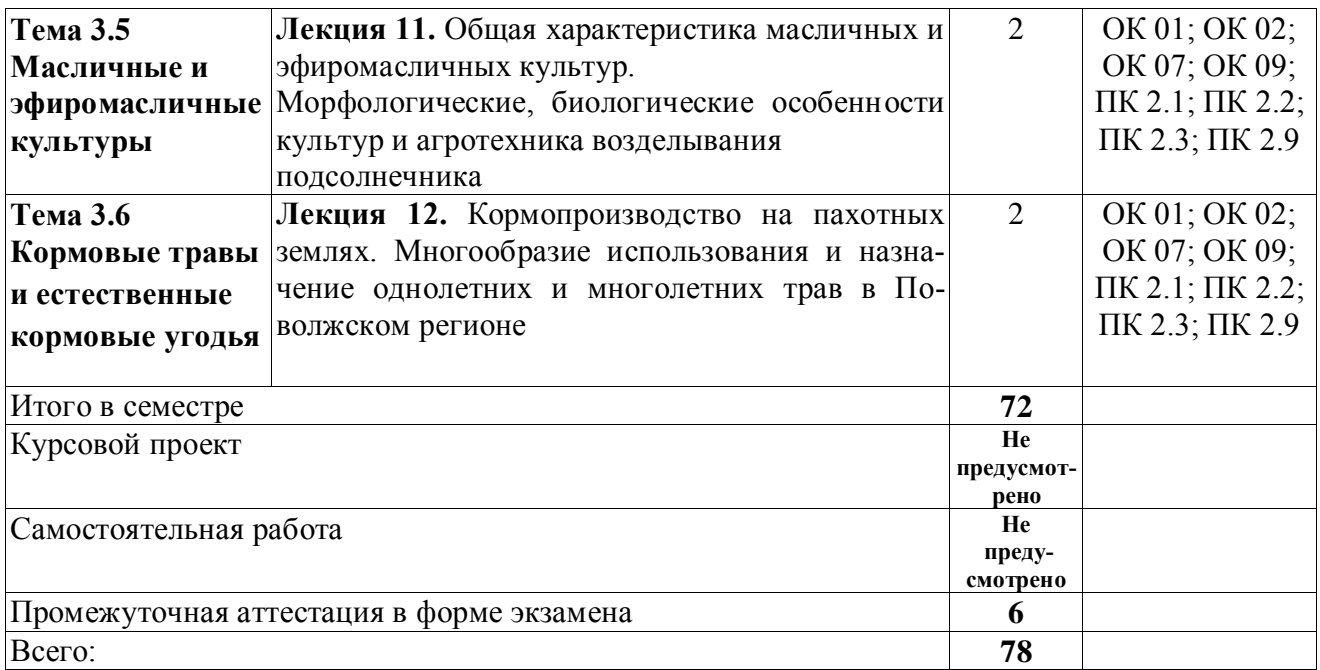

## **3. УСЛОВИЯ РЕАЛИЗАЦИИ РАБОЧЕЙ ПРОГРАММЫ ДИЦИПЛИНЫ 3.1. Требования к минимальному материально-техническому обеспечению**

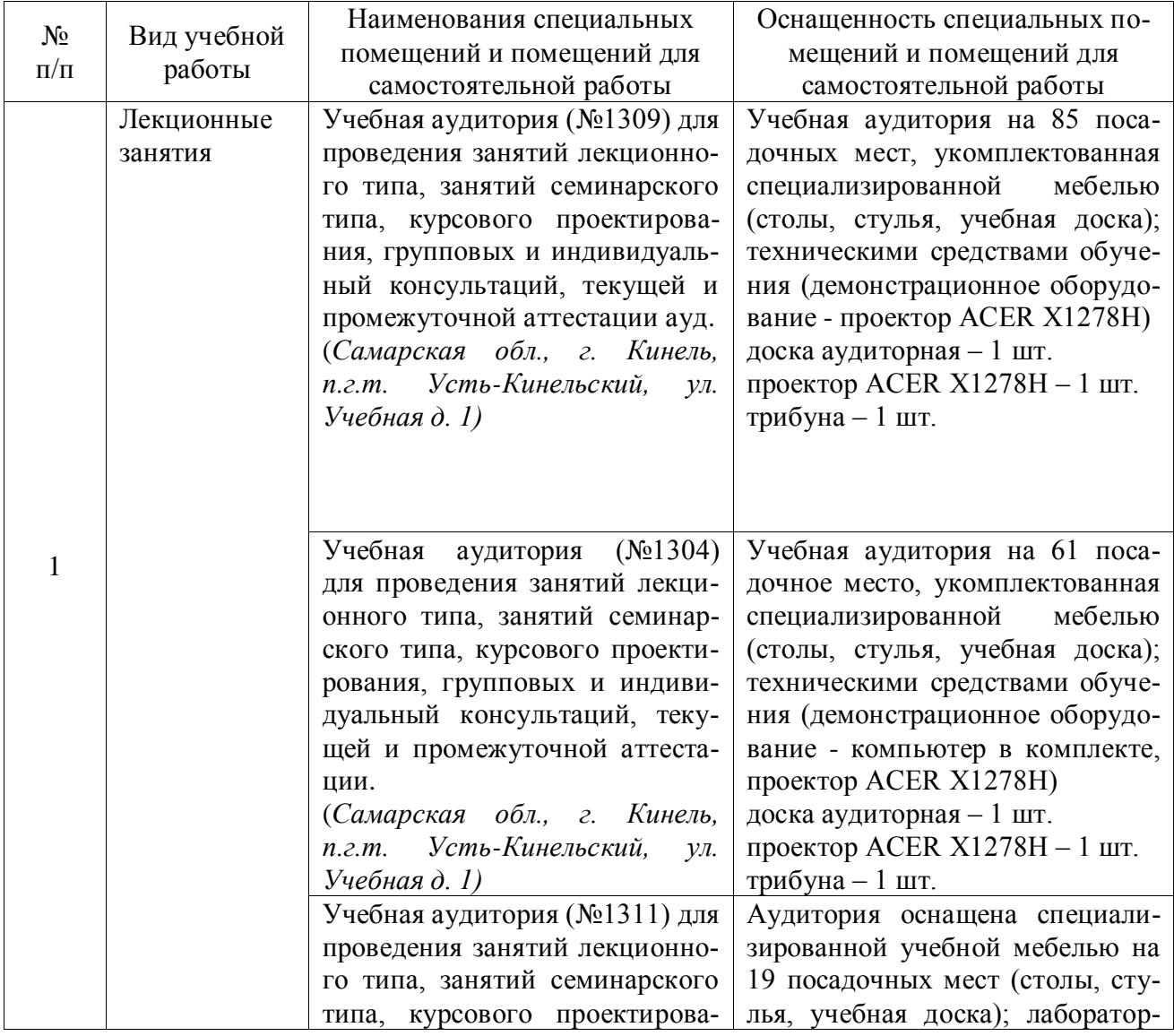

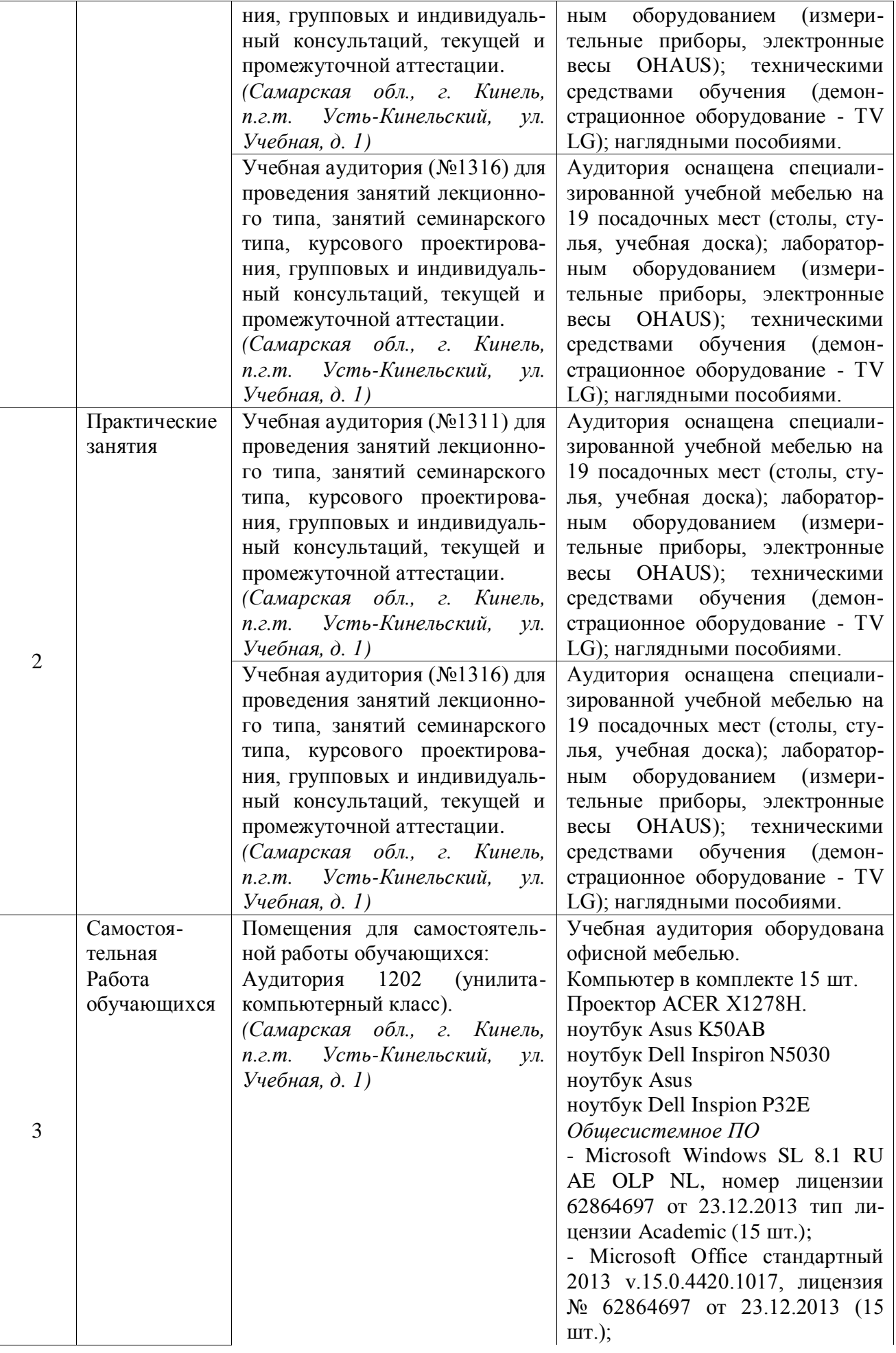

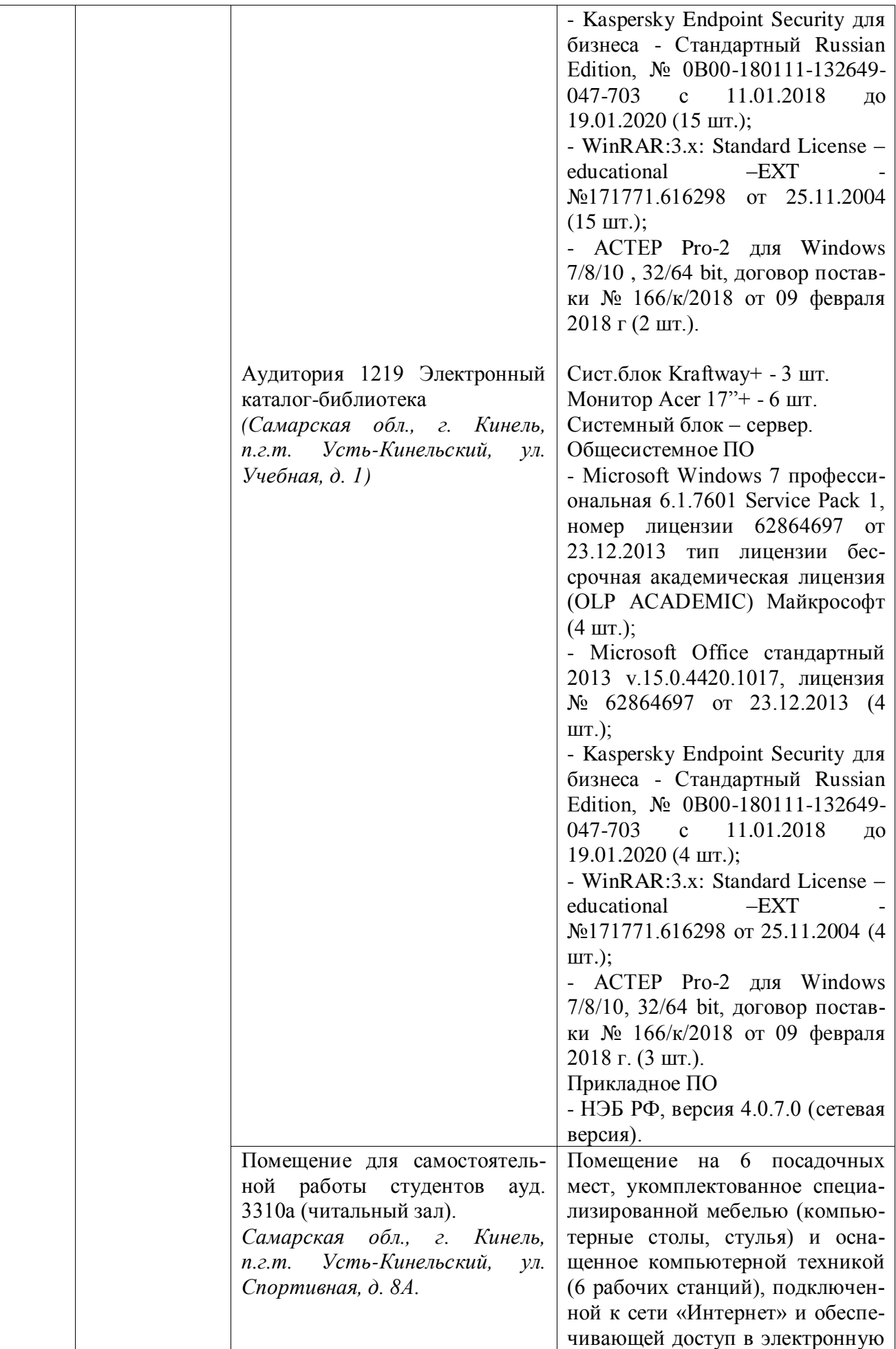

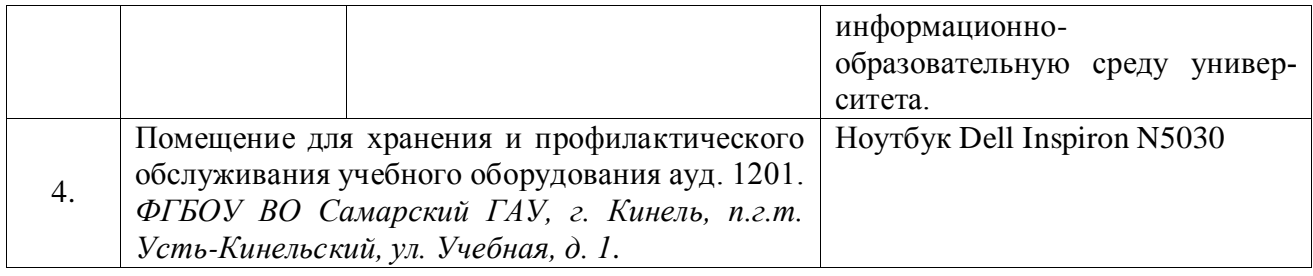

#### **3.2. Информационное обеспечение обучения**

#### **Основная литература:**

1. Основы агрономии : учебник для спо / И. Н. Гаспарян, В. И. Трухачев, В. Г. Сычев [и др.]. — Санкт-Петербург : Лань, 2022. — 496 с. — ISBN 978-5-8114-8873-5. — Текст : электронный // Лань : электронно-библиотечная система. — URL: https://e.lanbook.com/book/183230 (дата обращения: 08.11.2021). — Режим доступа: для авториз. пользователей.

2. Агрономия: учебное пособие для учреждений среднего профессионального образования / Н. Н. Третьяков, Б. А. Ягодин, Е. Ю. Бабаева [и др.]; под редакцией Н. Н. Третьякова. — 3-е изд. — Санкт-Петербург : Квадро, 2021. — 475 c. — ISBN 978-5-906371-78-9. — Текст : электронный // Электронный ресурс цифровой образовательной среды СПО PROFобразование : [сайт].

3. Производство семян и посадочного материала сельскохозяйственных культур : учебное пособие для спо / В. Е. Ториков, О. В. Мельникова, С. А. Бельченко, Н. С. Шпилев. — 2-е изд., стер. — Санкт-Петербург : Лань, 2021. — 184 с. — ISBN 978-5-8114-7264-2. — Текст : электронный // Лань : электронно-библиотечная система. — URL: https://e.lanbook.com/book/156934 (дата обращения: 08.11.2021). — Режим доступа: для авториз. пользователей.

#### **Дополнительная литература:**

1. Основы агрономии : Учебник для учреждений нач. проф. образования. 2-е изд., перераб. и доп. / Третьяков Н.Н. и др. ; Под ред. Третьякова Н.Н. – М. : "Академия", 2006. – 464 с.

2. Гатаулина, Г. Г. Практикум по растениеводству: Учеб. пособие для сред. учеб. заведений. – М.: Колос, 2000. – 216 с.

3. Глухих, М. А. Технологии производства продукции растениеводства : учебное пособие для спо / М. А. Глухих. — Санкт-Петербург : Лань, 2021. – 148 с. – ISBN 978-5-8114- 5998-8. – Текст : электронный // Лань : электронно-библиотечная система. – URL: https://e.lanbook.com/book/159473 (дата обращения: 08.11.2021). – Режим доступа: для авториз. пользователей.

4. Казаков, Г.И. Системы земледелия и агротехнологии возделывания полевых культур в Среднем Поволжье [Текст] / Г. И. Казаков, В. А. Милюткин. – Самара: РИЦ СГСХА,  $2010 - 261$  c.

5. Земледелие в Среднем Поволжье [Текст] / Г. И. Казаков, Р. В. Авраменко, А. А. Марковский [и др.]; под ред. Г. И. Казакова. – М.: Колос, 2008. – 308 с.

6. Кирюшин, В. И. Агротехнологии: учебник / В.И. Кирюшин, С.В. Кирюшин. – Электрон. дан. – СПб. : Лань, 2015. – 480 с. [Электронный ресурс]. – Режим доступа: http://e.lanbook.com/books/element.php?pl1\_id=64331

7. Казаков Г.И. Системы земледелия и агротехнологии возделывания полевых культур в Среднем Поволжье [Текст] / Г. И. Казаков, В. А. Милюткин. – Самара: РИЦ СГСХА,  $2010 - 261$  c.

8. Васин, В. Г. **[**и др.]. Технология возделывания полевых культур в Среднем Поволжье: учебное пособие / В. Г. Васин **[**и др.]. – 3-е изд-е. – Самара: РИЦ СГСХА, 2009. – 173 с.

9. Основы агрономии: курс лекций / сост. Н. Н. Чуманова, О. В. Анохина, Н. В. Бере-

стова; Кемеровский ГСХИ. – Кемерово: ИИО Кемеровского ГСХИ, 2015. – 211 с.

## **Журналы:**

«Земледелие», «Плодородие», «Аграрная наука», «Карантин и защита растений», «Агро-XXI», «Агро-информ», «АПК: экономика, управление».

## **Программное обеспечение**

- Операционная система Windows ХР и программы, входящие в стандартную поставку Windows; Пакет офисных программ Microsoft Office XP (Word XP; Excel XP; Access XP; Power Point XP);

- Программы для работы с глобальной сетью Internet (Internet Explorer; Outlook Express; Telnet);

- Программы антивирусной защиты данных KAV 6.0 или DrWEB 4.33;

- Интегрированная система программирования TurboPascal или ABCPascal.

## **Перечень информационно-справочных систем и профессиональных баз данных:**

1. http://pravo.gov.ru – Официальный интернет-портал правовой информации.

2. http://www.consultant.ru – Справочная правовая система «Консультант Плюс».

3. http://www.garant.ru – Cправочно-правовая система по законодательству Российской Федерации.

4. http://mod0.ssaa.ru/ – Система электронного образования СГАУ.

5. Сельскохозяйственная электронная библиотека знаний (СЭБиЗ): [http://www.cnshb.ru/akdil/default.htm.](http://www.cnshb.ru/akdil/default.htm)<br>6. Научная электронная библиотека

6. Научная электронная библиотека [Электронный ресурс] – Режим доступа: [http://elibrary.ru/.](http://elibrary.ru/)

7. Национальный цифровой ресурс «Руконт» [Электронный ресурс]. – Режим доступа: [http://rucont.ru.](http://rucont.ru/)

8. Официальный сайт Министерства сельского хозяйства Российской Федерации [Электронный ресурс] – Режим доступа: [www.mcx.ru.](http://www.mcx.ru/)

9. Электронно-библиотечная система издательство «Лань» [Электронный ресурс]. – Режим доступа: [http://e.lanbook.com.](http://e.lanbook.com/)

10. Обучающие фильмы по дисциплине «Растениеводство» [Электронный ресурс] – Режим доступа: [\\192/168/16/10\SSAAVideo\«Растениеводство».](file://0.0.0.192/168/16/10/SSAAVideo/)

## **4. КОНТРОЛЬ И ОЦЕНКА РЕЗУЛЬТАТОВ ОСВОЕНИЯ ДИЦИПЛИНЫ**

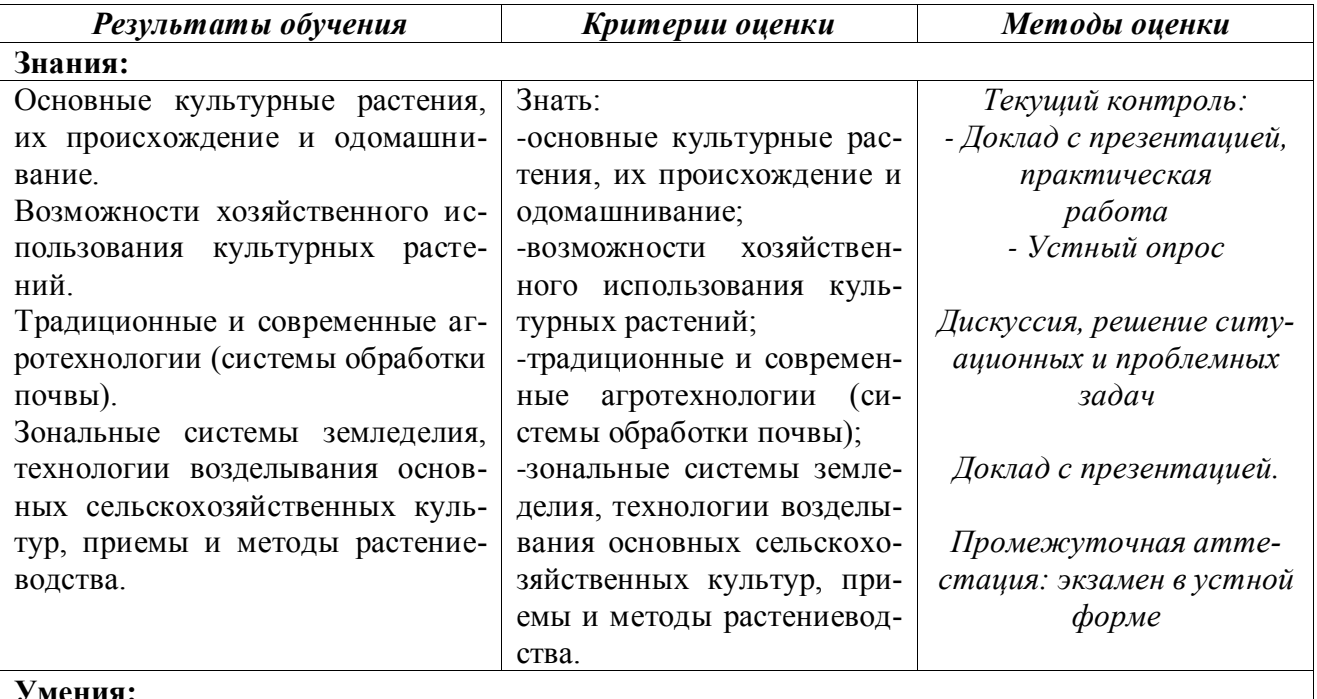

**Умения:**

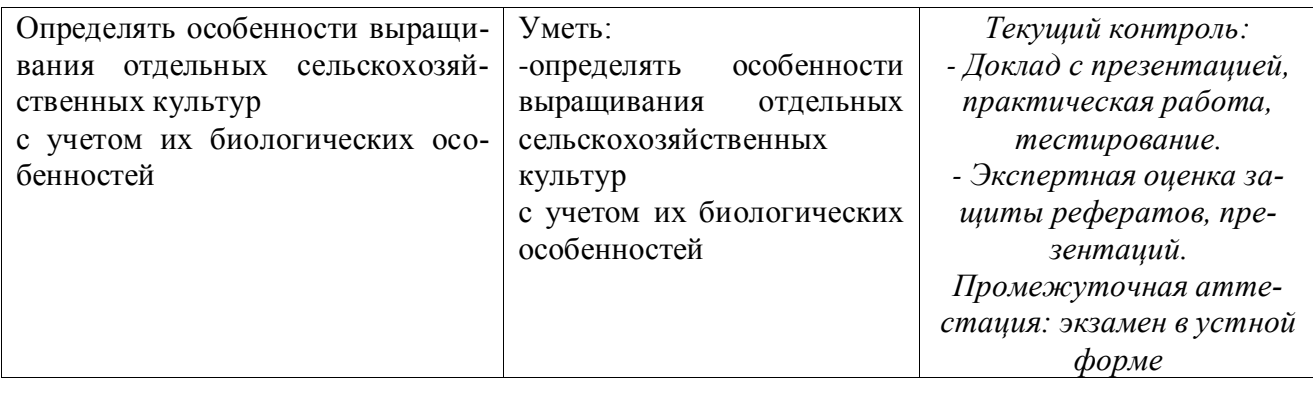

Рабочая программа учебной дисциплины разработана на основе Федерального государственного образовательного стандарта среднего профессионального образования по специальности 35.02.05 Агрономия.

Разработчик: канд. с.-х. наук, доцент кафедры «Растениеводство-и земледелие» Вероника Вячеславовна Ракитина

Заведующий кафедрой: д-р с.-х. наук, профессор Василий Григорьевич Васин

СОГЛАСОВАНО

Руководитель ОПОП СПО ассистент Екатерина Олеговна Трофимова

И.о. начальника УМУ Марина Викторовна Борисова